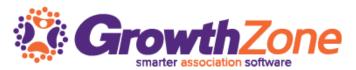

## ChamberMaster/MemberZone Regional Training 9:00am – 4:30pm with one-hour lunch

# Agenda

### Communications

**Email Templates** 

Best Practices to Ensure Your Emails Get Through

eReferrals

Quarantined Emails

Communication Status

### Billing Setup

Chart of Accounts

Fee Items

#### **Directories**

QuickLinks

Categories

Member Directory Listings

# Membership Management

Members Module Overview

Custom Fields

Membership Types

Add Members

Manage Members

Drop Member

Reactivate Member

### Manage Reps

Login Permissions

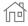

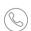

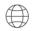

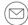

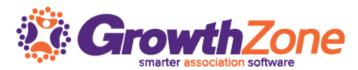

### Member Information Center (MIC)

Member Directory Listings

Web Content

Deals, Job Postings, News Releases, etc.

Community Feed

Paying Bills

Register for Events

### Manage Membership Renewals Billing

Billing Precheck Report

Renewal Notification Letters

Create Batch of Renewal Invoices

Deliver Invoice Batches

Redeliver Invoice Batches

Invoice Summary Report

Open Invoice Summary Report

Collections Report

Mass Drop/Write-Off Tool

#### **Events**

**Events Module Overview** 

**Event Setup** 

Event Management

Manage the Guest List

**Event Invitations** 

Waiting List

Add/Update/Cancel Registration

Manage Event Billing

Generate Event Invoices

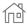

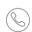

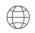

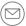